# П.В. ВАСИЛЬЕВ, В.В.КУЗЕННЫЙ **ПОВЫШЕНИЕ ЭФФЕКТИВНОСТИ РАЗРАБОТКИ СЦЕНАРИЕВ В ИНТЕЛЛЕКТУАЛЬНОЙ СРЕДЕ МОДЕЛИРОВАНИЯ**

#### *Васильев П.В., Кузенный В.В.* **Повышение эффективности разработки сценариев в интеллектуальной среде моделирования.**

**Аннотация.** На основе анализа опыта рассмотрены технологические приемы повышения эффективности разработки сценариев пространственных процессов в интеллектуальной среде моделирования.

**Ключевые слова:** интеллектуальная среда моделирования, сценарий.

*Vasiliev P.V., Kuzionny V. V.* **Optimization of visual environment for spatial modeling. Abstract.** New techniques and recommendations for raising of effectiveness for spatial scenario designing are considered on basis of experience analysis. **Keywords:** intelligent modeling environment, scenario.

**1.Введение.** Одной из актуальных научно-практических задач в области компьютерного моделирования пространственных процессов является поиск путей повышения эффективности разработки сценариев. Одним из современных подходов к решению данной задачи является интеллектуализация сред моделирования. Интеллектуальные среды моделирования представляют собой системы, в которые интегрируются различные методы и средства искусственного интеллекта, позволяющие, во-первых, моделировать сложные слабоформализуемые процессы, а во-вторых — упростить процесс разработки таких моделей. Обычно такие системы подразумевают наличие баз знаний в виде онтологий, механизмов вывода, а также некоторых правил обучения для учета накопленного опыта разработки. Примером такой системы является интеллектуальная среда моделирования (ИСМ) пространственных процессов, разработанная в НИЛ ООГИС СПИИРАН [2, 3, 4]. В этой среде имеется геопространственная онтология для описания знаний, а также онтологии сценариев, правил и алгоритмов моделирования пространственных процессов. Интерпретации сценариев и правил основываются на алгоритме вывода Рита. Также применяется алгоритм интеллектуального анализа сценариев, позволяющий учитывать накопленный конкретным лицом опыт их разработки для определенной предметной области и изменять библиотеку

элементарных блоков (действий) моделирования с целью минимизации времени дальнейшей разработки [1]. На рис.1 представлена структура этой системы:

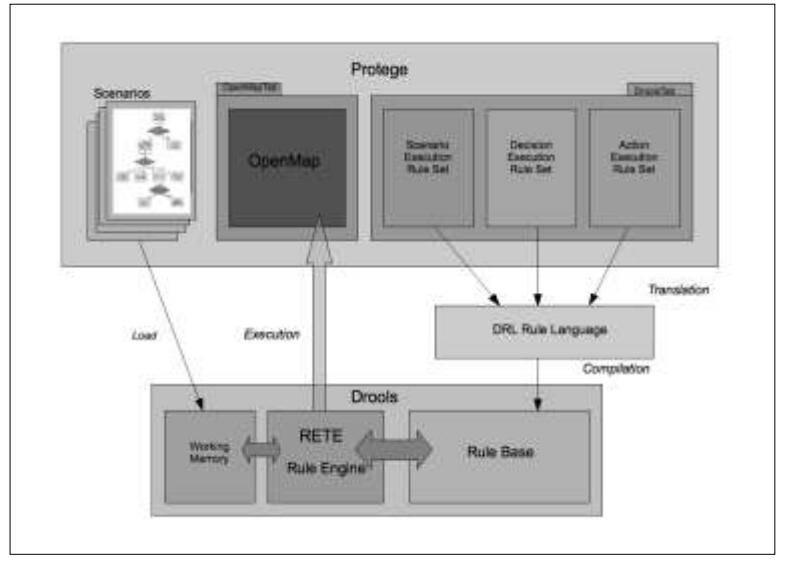

Рис 1. Структура ИСМ DroolsTab [3].

Несмотря на эти решения, вопросы повышения эффективности разработки сценариев продолжают оставаться актуальными.

Предлагаются новые технологические приемы по совершенствованию разработки сценариев с учетом накопленного опыта.

# **2. Пути повышения эффективности разработки сценариев.**

Среди этих технологических приемов предлагается рассмотреть:

 прием использования библиотеки уже разработанных компьютерных моделей;

 порядок использования инструмента копирования сценариев и его отдельных элементов из одного проекта в другой;

 многократное использование элементарных сценариев с помощью системы контекстов высшего и более низких уровней;

приемы использования технологий *Repeat* и *Resources*.

*Использование библиотеки компьютерных моделей.* Одна и та же моделируемая задача может решаться на различных театрах. Меняются только силы, районы, маршруты развертывания, средства,

возможно, сигналы боевого управления. Например, поисковоспасательная операция по спасению экипажа подводной лодки, (судна, терпящего бедствие) и др.

Допустим, разработана и отлажена компьютерная модель действий группировки спасательных сил применительно к Тихоокеанскому театру. Требуется разработать аналогичную модель для Северного театра. Как должен поступать разработчик в данном случае?

Вначале открыть имеющийся проект в интеллектуальной среде моделирования и сохранить его под другим именем в необходимой папке. После этого следует настроить карту в нужных границах и приступить к корректуре проекта. Для этого надо прописать новые координаты центра карты и проставить требуемый масштаб. Сохранить проект. Перезагрузить проект. Открыть карту, и мы увидим требуемый нам район моря. Но объектов на ней еще нет.

Идем в онтологию IGIS и меняем имена моделируемых объектов. Например, К-295 меняем на К-111 (рис.2).

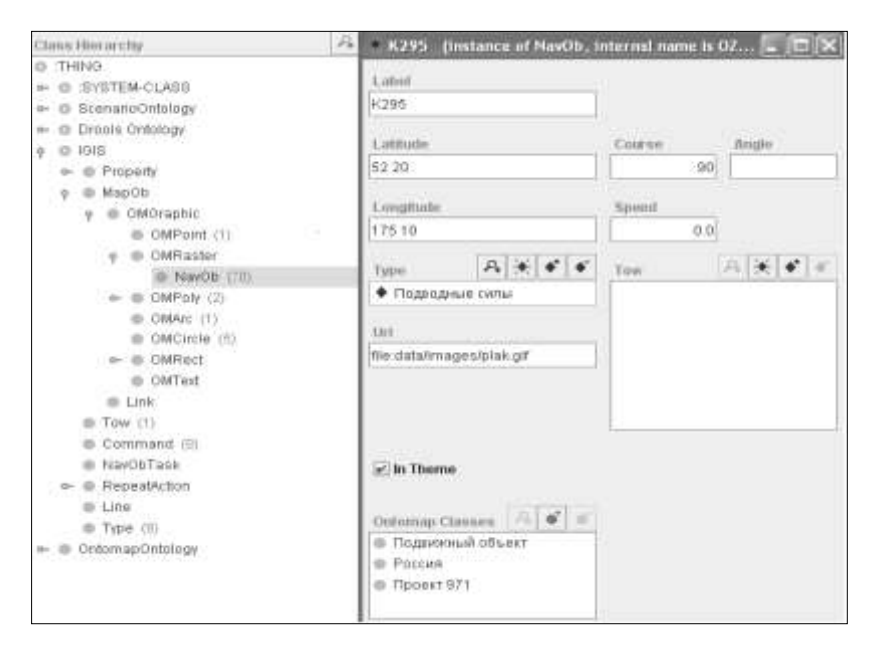

Рис 2. Копирование объектов из онтологии IGIS.

Труды СПИИРАН. 2011. Вып. 4(19). ISSN 2078-9181 (печ.), ISSN 2078-9599 (онлайн) SPIIRAS Proceedings. 2011. Issue 4(19). ISSN 2078-9181 (print), ISSN 2078-9599 (online) www.proceedings.spiiras.nw.ru 290

Одновременно меняем исходные координаты этих объектов. При этом исчезает необходимость заново вводить в окнах *Ontomap Classes* данные о характеристиках объектов, хранимых в Базе данных, (например, *Подвижный объект, Россия, Проект 971*).

Аналогично поступаем с полигонами и другими районами. Вначале изменяем имя полигона, затем перебиваем координаты его границ.

По окончании этой работы сохранить проект, закрыть его и вновь открыть. Теперь мы увидим на карте и моделируемые объекты, т.е. силы и районы.

Далее необходимо отредактировать названия элементов сценариев, задач и действий применительно к имени моделируемого объекта, но эта работа чисто механическая и не требует большого труда.

Что остается? - Запустить проект и проиграть его.

Если проект не имеет встроенных статистических моделей, то никакой отладки не потребуется. Если же модель содержит встроенный пакет знаний, например, статистическую модель или расчетную задачу, то дополнительно потребуется настройка свойств этих объектов в Базе данных. Данная работа все равно потребуется, т.к. меняется район Мирового океана, время, гидрология и возможности сил.

Опыт разработки моделей показывает, что использование библиотеки проектов сокращает продолжительность разработки сценариев в десятки и сотни раз.

# *Использование инструмента копирования.*

В интеллектуальной среде моделирования предусмотрен инструмент копирования сценариев как в полном объеме, так и отдельных его элементов. В качестве инструмента выступает специальный скрипт *ScenSupport.ScenarioProc*, при запуске которого на экране компьютера появляется функциональное окно, где указаны действия оператора (рис.3).

291

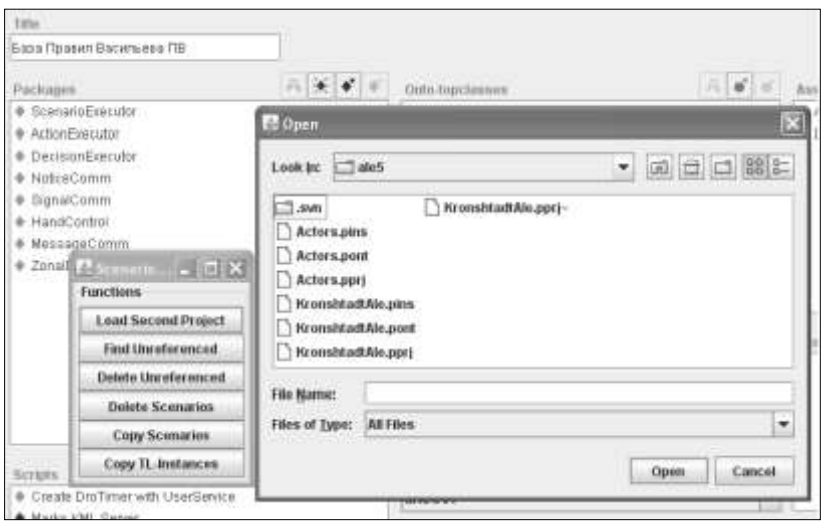

Рис 3. Вызов нужного сценария с помощью скрипта копирования.

Кнопкой мыши оператор инициирует команду *Загрузить второй проект*. При этом в оперативную память компьютера из библиотеки проектов загружается необходимый проект, после чего осуществляется копирование того или иного элемента или сценария целиком.

Следует иметь в виду, что для копировании отдельного элемента сценария (задача, решение) первоначально необходимо в этом сценарии удалить стрелки, иначе будут скопированы все элементы схемы сценария, которые лежат ниже.

Применение инструмента копирования позволяет оператору существенно сократить время разработки нового проекта.

*Широкое применение элементарных сценариев в связке «контекст суперсценария» - «контекст подсценария».* Сценарий сценарию — рознь. В интеллектуальной среде моделирования существует целая иерархия сценариев. Суперсценарий может быть коротким и включать только одну задачу, в которой может с помощью специальных действий *Запуск* п*одсценария* запускаться множество сценариев более низкого уровня и каждый со своим контекстом (рис. 4).

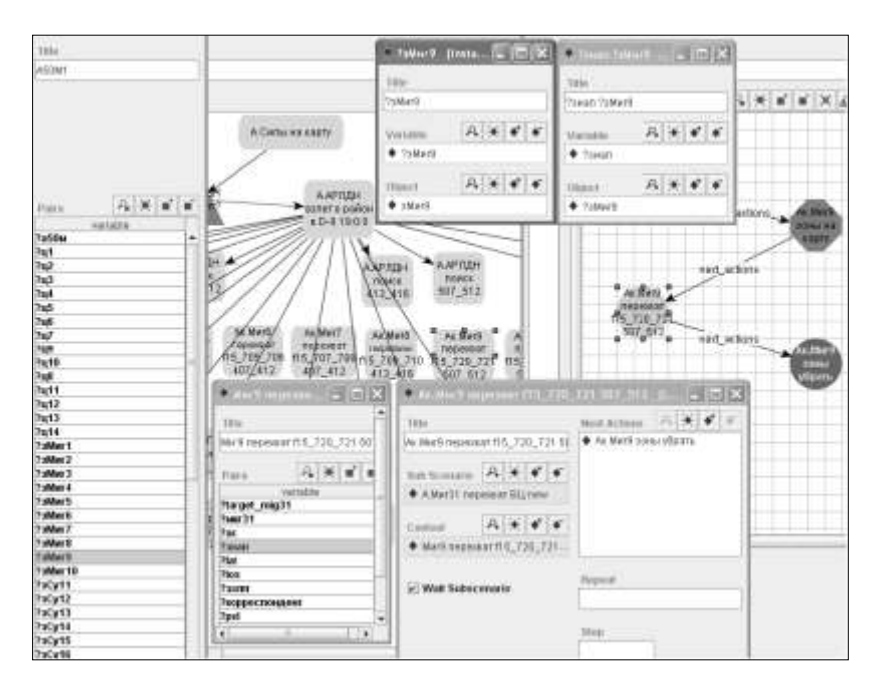

Рис 4. Взаимосвязь суперсценария и подсценария через контексты.

Эти сценарии нижнего уровня могут отличаться друг от друга, но могут быть и одинаковыми, если силы однотипные и решают аналогичные тактические задачи с использованием однотипных средств.

Контексты включают в себя различного типа пары переменных, с помощью контекстов один и тот же сценарий может включаться в работу множество раз. Это позволяет не только сократить время на создание модели, но и уменьшает необходимый объем оперативной памяти компьютера для моделирования.

Опыт показывает, что данный технологический прием позволяет сократить время разработки суперсценария в несколько раз.

*Использование технологии Repeat.* В ходе работы над интеллектуальной средой моделирования была создана технология, позволяющая одно и то же действие включать в работу модели необходимое количество раз (рис. 5).

293

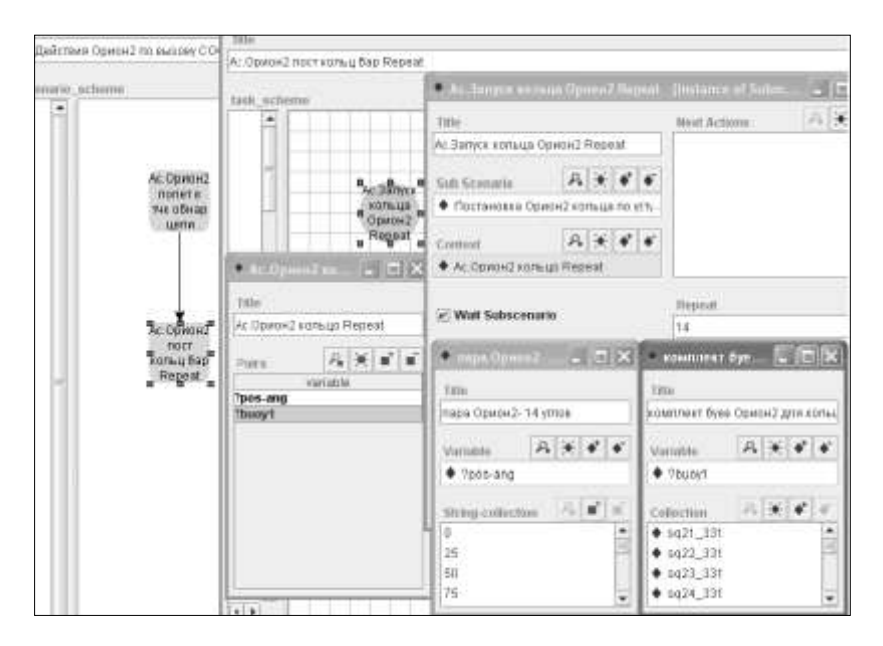

Рис 5. Использование технологии Repeat.

Для этого в формуляре действия *Запуск подсценария*  предусмотрен слот (параметр) *Repeat*, в котором проставляется число, равное количеству запусков элементарного сценария.

В данной модели самолет береговой охраны осуществляет постановку кольцевого барьера из 14 радиогидроакустических буев в районе поиска затонувшей подводной лодки. При этом одно и то же действие *Запуск подсценария* включается 14 раз, ровно столько, сколько нам требуется. Контекст в данном действии содержит две пары переменных, в которых имеются коллекции позиций и самих буев, являющихся в свою очередь элементами элементарного сценария. *Постановка кольца*. Данный сценарий содержит всего 2 действия: *Занять позицию* и *Поставить буй в позицию*. Как только тот или иной буй будет поставлен, осуществляется запуск другого элементарного сценария *Работа буя*. Здесь выигрыш во времени составляет уже не разы, а порядки.

*Использование технологии Resources.* Указанная технология является универсальной, поскольку обеспечивает моделирование вопросов расходования объектами любых ресурсов (технических средств, запасов топлива и т.п.) (см. рис. 6).

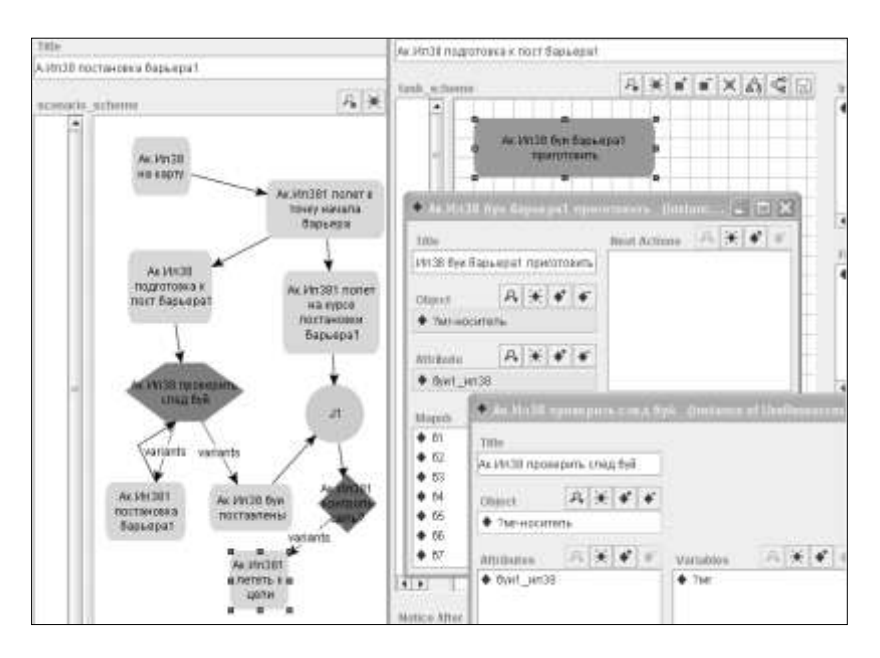

Рис 6. Использование технологии Resources**.** 

Для этого разработано действие *Загрузить ресурс*. В данном действии моделируемому объекту присваивается атрибут, содержащий искомый ресурс, например, комплект радиогидроакустических буев самолета береговой охраны.

Компьютерная модель работает следующим образом.

Объект прибывает в точку начала постановки барьера буев, после чего срабатывает действие *Загрузить ресурс*, и в оперативную память компьютера загружается сам ресурс, т.е. все изделия комплекта со своим именем. Причем, изделия (а они являются объектами онтологии IGIS) загружаются в той последовательности, как разработчик вводил их в формуляр данного действия. (В этом случае на карте буи будут появляться точно в таком же порядке).

Далее сценарий в узловой точке решения *Расход ресурса* проверяет, остались ли в наличии объекты ресурса.

Если да, то производится постановка очередного буя объектом, если нет — прекращается постановка буев, и объект следует по плану.

Каков выигрыш дает применение данной технологии? Опыт свидетельствует, что сокращение времени на разработку модели подобного типа пропорционально количеству объектов ресурса. В

самом деле, если бы мы пошли по пути подробного моделирования маршрута носителя, где в точке постановки каждого буя следовало бы включать подсценарий работы поисковой системы буя, нам бы пришлось делать это ровно столько раз, сколько объектов на борту носителя. В данной технологии это требуется сделать только один раз.

Таким образом, учет указанного опыта позволяет существенно снизить временные затраты пользователей интеллектуальной средой моделирования на разработку моделей.

## **3. Заключение**

1. Предложенные технологические приемы повышения эффективности разработки сценариев с учетом накопленного опыта позволяют сократить затраты времени на формирование новых моделей в десятки и сотни раз.

2. Рекомендуется при создании новых моделей в интеллектуальной среде моделирования широко использовать библиотеку разработчика, инструмент копирования, а также технологии контекстов *Repeat* и *Resources*.

#### **Литература**

- 1. *Осипов В.Ю., Кузенный В.В.* Оптимизация визуальной среды пространственного моделирования // Труды СПИИРАН. 2010. Вып. 12. С. 235–246.
- 2. *Sorokin R.P.* Visual Modeling of Spatial Processes // Proceedings of International Workshop «Information Fusion and Geographic Information Systems» (IF&GIS2007), St.Petersburg, 2007.
- 3. *Sorokin R.P., Ivakin Y.А.* Application of artificial intelligence methods in geographic information systems // Proceedings of International Workshop «Information Fusion and Geographic Information Systems» (IF&GIS2005), St.Petersburg, September 25-27, 2005, pp. 105-114.
- 4. *Sorokin R.P*. Intelligent Geoinformation Systems for Modeling and Simulation // Proceedings of The International Workshop on Harbor, Marinetime and Multimodal Logistics Modeling & Simulation (HMS-2003), Riga, 2003, pp. 395-398.

**Васильев Петр Викторович** — канд. техн. наук., доцент; старший научный сотрудник Учреждения Российской академии наук Санкт-Петербургского института информатики и автоматизации РАН (СПИИРАН). Область научных интересов: компьютерное моделирование систем. Число научных публикаций — 52. vasiliev@oogis.ru; СПИИРАН, Галерный проезд ВО, д. 5, Санкт-Петербург, 199178, РФ; р.т. +7(812)355-96-82.

**Vasiliev Petr Victorovich** — PhD in Technics, associate professor; senior researcher, Geoinformation Systems Research Laboratory, St. Petersburg Institute for Informatics and Automation of the Russian Academy of Sciences (SPIIRAS). Research interests: computer modeling of systems. The number of publications — 52. vasiliev@oogis.ru; SPIIRAS, 5, Galerniy proesd V.O., St. Petersburg, 199178, Russia; office phone +7(812)355-96-82.

**Кузенный Виктор Викторович** — аспирант Учреждения Российской академии наук Санкт-Петербургского института информатики и автоматизации РАН (СПИИРАН). Область научных интересов: геоинформационные системы, моделирование, искусственный интеллект. Число научных публикаций — 3. vvkuz@oogis.ru; СПИИРАН, Галерный проезд ВО, д. 5, Санкт-Петербург, 199178, РФ; р.т. +7(812)355-96-82.

**Kuzenny Victor Victorovich** — postgraduate student of the St. Petersburg Institute for Informatics and Automation of the Russian Academy of Sciences (SPIIRAS). Research interests: geoinformation systems, modeling, artificial intelligence. The number of publications — 3. vvkuz@oogis.ru; SPIIRAS, 5, Galerniy proesd V.O., St. Petersburg, 199178, Russia; office phone +7(812)355-96-82.

Статья поступила в редакцию 03.11.2011.

## **РЕФЕРАТ**

*Васильев П.В. Кузенный В.В.* **Повышение эффективности разработки сценариев в интеллектуальной среде моделирования.**

Рассматриваются новые технологические приемы по совершенствованию разработки сценариев в интеллектуальной среде моделирования пространственных процессов с учетом накопленного опыта: использование библиотеки разработчика, инструментов копирования, а также технологий контекстов Repeat и Resources. Показано, что предложенные технологические приемы позволяют сократить затраты времени в десятки и сотни раз. Рекомендуется эти приемы использовать при разработке новых моделей в интеллектуальной среде моделирования пространственных процессов.

### **SUMMARY**

# *Vasiliev P.V., Kuzionny V. V.* **Optimization of visual environment for spatial modeling.**

New techniques and recommendations for raising of effectiveness for scenario designing in intelligent visual environment for spatial modeling on basis of experience are considered: developer's scenario library, tools for copying, context technology of Repeat and Resources. Suggested techniques allow to reduce time costs in ten and hundred times. It is recommended to use these techniques when designing new models in intelligent visual environment for spatial modeling.